## Find Kindle

## IMPLEMENTING SAP BUSINESS PLANNING AND CONSOLIDATION

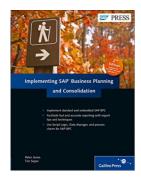

Read PDF Implementing SAP Business Planning and Consolidation

- Authored by Peter Jones
- Released at 2014

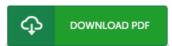

Filesize: 4.81 MB

To read the PDF file, you need Adobe Reader computer software. You can download the installer and instructions free from the Adobe Web site if you do not have Adobe Reader already installed on your computer. You could obtain and keep it for your PC for afterwards examine. You should click this hyperlink above to download the PDF document.

## Reviews

I actually started looking over this ebook. It is definitely simplified but excitement inside the 50 percent of your ebook. You are going to like just how the blogger create this ebook.

-- Efren Swift

This book is really gripping and fascinating. I really could comprehended almost everything using this published e book. I am just very easily can get a delight of reading a published publication.

-- Kailey Pacocha

It in one of the most popular publication. It is actually writter in easy words instead of confusing. You will like how the author create this book.

-- Art Gislason